## **Share Outlook Calendar Accross 2 Or More Computers Crack For PC [April-2022]**

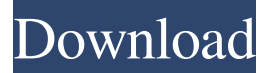

### **Share Outlook Calendar Accross 2 Or More Computers Crack+ With Serial Key**

Accross 2 or More Computers is a handy time management application that enables you to share your Outlook calendar with others. Use the program to look at the same calendar on multiple computers to avoid missing important events from the one that you're using. You can also share your mail with your friends, family and colleagues by sending them the mail as a file attachment. The application allows you to manage the lists of contacts and addresses that you want to sync in Outlook. Main Features: - Access to your Outlook calendar from any computer. - Synchronize your Outlook calendar with other computers. - Manage the calendars that you want to share and synchronize. - Get your notifications and read your mail in a different computer. - Sync addresses and contacts from one computer to another. - Transfer files as an attachment to e-mail. - Create new folders and add special mail categories. - Set schedules and access your schedule from any computer with Outlook. The program is available for free in the following operating systems: Windows 2000, Windows XP, Windows Vista, Windows 7, Windows 8, Windows 10 and Mac OS X (v10.4+). Read Me. How to install and use: Please Read!. To install and use: 1. First of all, download the program. 2. Run it. Developed by: Torrent Size: Download Alert E-mail 4.53 MB Reviews 0 Sections 0 Users 0 Help 0 Download Share Outlook Calendar Accross 2 or More Computers for all operating systems. You can free download Share Outlook Calendar Accross 2 or More Computers directly from the author of this registration. Check full version of Share Outlook Calendar Accross 2 or More Computers with number of downloads. You can send Share Outlook Calendar Accross 2 or More Computers or read the license key of the program on the site of the site registration./\* \* Copyright 2019 Amazon.com, Inc. or its affiliates. All Rights Reserved. \* \* Licensed under the Apache License, Version 2.0 (the "License"). You may not use this file except in compliance  $*$  with the License. A copy of the License is located at  $****$  or in the "license

#### **Share Outlook Calendar Accross 2 Or More Computers Full Version Free Latest**

1.Share Outlook Calendar Accross 2 or More Computers Crack Free Download is a utility for synchronizing Outlook calendar data between multiple Outlook computers or between one Outlook computer and a computer running the Windows Live Family & Friends suite. Also, it can provide a convenient method of sharing a calendar among co-workers, family, etc. Once you have made sure that you have all the calendars configured, you can share your Outlook calendar data with other computers in your network or with other users. Does anyone know about mapping in zoiper 8? and in my opinion it is not working with the geocode on mac. I need to get the geo position of a location, but i cannot get it to work Does anyone know about mapping in zoiper 8? and in my opinion it is not working with the geocode on mac. I need to get the geo position of a location, but i cannot get it to work I recently bought Zoiper 8 ( and it is working well, but there are two big problems (and I would not recommend buying it if you have problems with these two features): 1. The synchronization is not working. I edited a few different locations (through the web site interface) but when I look at them on my desktop, the settings have not been updated and I still see the old location as set. This doesn't happen with other settings like the map (redefined or old, size, or zoom) or with the other external settings like the symbology. 2. When opening the map window, the data window stays with the default view (zoomed in). I have to click on the zoom out button at the top left, switch to the other maps and back to this one, before I can see all the data and layers as they are when I first open the program. Does anyone know why this is happening? Is there a setting that could fix it? Hi Zoiper 6 is released ( and works better than zooparabest at same price. As for zooparabest I cannot open map but Zoiper 6 is opening automatically when I click on Map tab in main menu. Greetings for New Year 2014 After a year of development, you may have noticed that the URL has been redesigned a69d392a70

## **Share Outlook Calendar Accross 2 Or More Computers Crack+**

Share Outlook Calendar Accross 2 or More Computers is an application designed to provide a comfortable method to share an Outlook calendar with other users or colleagues in your team. Share Outlook Calendar Accross 2 or More Computers has a a name that reveals its purpose even before the first interaction with the user. It is designed to provide a comfortable method to share an Outlook calendar with other users or colleagues in your team. One of its strong points is the ease of use, since it allows you to synchronize the calendar content without requiring complex configurations or the use of Microsoft Exchange Server. Microsoft Outlook also features an option to share a calendar by sending it to your friends via e-mail, as attachments to a message. This application works in a similar way, making things even more easy by providing a simplistic GUI where you can manage the folders you want to sync and modify the access rights for each recipient. The program automatically detects all the Outlook calendar folders and displays them in a tree-like structure to allow easy navigation. Right-clicking on a calendar is how you can add a new e-mail address to the list of recipients. Each modification you make to the calendar is immediately sent to the mail addresses in the list once you press the 'Send Receive' button. But before you do so, make sure that you re-synchronized all the Outlook calendars. Share Outlook Calendar Accross 2 or More Computers makes it easy for you to share and synchronize the content of your calendars with your family, friends or team members, as well as between multiple computers that you use. Furthermore, it does so without requiring you to configure a server or having you deal with complicated options. Share and synchronize your Outlook calendars with your family and friends. Share Outlook Calendar Accross 2 or More Computers has a a name that reveals its purpose even before the first interaction with the user. It is designed to provide a comfortable method to share an Outlook calendar with other users or colleagues in your team. One of its strong points is the ease of use, since it allows you to synchronize the calendar content without requiring complex configurations or the use of Microsoft Exchange Server. Microsoft Outlook also features an option to share a calendar by sending it to your friends via e-mail, as attachments to a message. This application works in a similar way, making things even more easy by providing a simplistic GUI where you can manage the folders you want to sync and modify the access rights for each recipient. The program automatically detects

## **What's New In Share Outlook Calendar Accross 2 Or More Computers?**

View, manage and synchronize your calendar in a few clicks. With Share Outlook Calendar Accross 2 or More Computers, you can also exchange e-mails with all of your friends and colleagues, add new email addresses as recipients or modify the access rights to e-mail addresses. Share a document between workgroup computers from "Dropbox" or a personal cloud. Most recently, a USB flash drive was found between the phones of two employees. Together with the phone printouts, they were the only things the workers had between them. This is how mail messages got misplaced, duplicated or been lost. Everyone was sent to the wrong person's mailbox. Mistakes were made in an org where people worked on different shifts and on different days. This is not a very efficient situation! The solution It took several weeks to get all the papers collected, sorted, the right people talking to the right people. We discovered, that the USB drive was found in between the two employees. To support the organization and to make sure that the people who sent the letters got them back, we had to find a simple solution. A solution was needed, that does not allow the emails to get lost in the battle between different mail servers. The solution that was chosen is "Dropbox". Dropbox is a cloud service, that allows a personal cloud to be created. This service is offered by Dropbox Inc. and is free of charge. You don't need to register a new email address on the site, you can simply use the address you have already configured. Dropbox is a great software solution for all those who use their organization's email services. The solution allows you to share folders and files. You can share files and folders between computers on your network, the cloud or the Internet. We did not have to install anything, you simply plug in the USB flash drive and drop the files you want to share. You can easily share files and folders between computers on your network, the cloud or the Internet. The employees can easily get access to the files, when they want it. You can easily configure the users to be able to only access the files they have permissions for. Dropbox has great compression and download speed. Once the files are downloaded they are ready to use. The computers can be used as they are. No software needs to be installed. Dropbox can be used in conjunction with all kinds of file formats. The original

# **System Requirements:**

Controls: Mouse and Keyboard Game Length: 60 Minutes Publisher: BitManual Requirements: Designer: Torben Krogh Gameplay: The game is played on a 2D map and each player controls a unit of soldiers that is trying to reach their opponents base while being attacked by the enemy units. In order to be able to move around the map you need to click on the designated location. There are 4 types of units and 4 types of weapons, being the Assault Rifle

[https://realtorstrust.com/wp-](https://realtorstrust.com/wp-content/uploads/2022/06/Fast_And_Furious_Icon_Set__Crack_LifeTime_Activation_Code_3264bit.pdf)

[content/uploads/2022/06/Fast\\_And\\_Furious\\_Icon\\_Set\\_\\_Crack\\_LifeTime\\_Activation\\_Code\\_3264bit.pdf](https://realtorstrust.com/wp-content/uploads/2022/06/Fast_And_Furious_Icon_Set__Crack_LifeTime_Activation_Code_3264bit.pdf) <http://lectomania.com/wp-content/uploads/2022/06/briher.pdf> <https://www.voyavel.it/dvd-audio-solo-1005501-crack-download/> <https://www.7desideri.it/weatherbug-local-weather-crack/> <https://www.2tmstudios.com/viddi-radio-player-latest/> <https://www.smc-sheeva-marketing-co-ltd.com/advert/smoothdraw-crack-download/> [https://booktiques.eu/wp-content/uploads/2022/06/PrawnPDF\\_Bookworm.pdf](https://booktiques.eu/wp-content/uploads/2022/06/PrawnPDF_Bookworm.pdf) <https://touristguideworld.com/tcp-monitor-crack-mac-win/> [https://drogueriaconfia.com/wp-content/uploads/2022/06/FBSL\\_\\_Freestyle\\_Basic\\_Script\\_Language\\_.pdf](https://drogueriaconfia.com/wp-content/uploads/2022/06/FBSL__Freestyle_Basic_Script_Language_.pdf) <http://bonnethotelsurabaya.com/?p=27361> <http://feelingshy.com/timevertor-portable-with-license-key-free-for-windows/> <http://jwmarine.org/e-m-game-capture-license-key-full-win-mac/> [https://www.riobrasilword.com/wp-content/uploads/2022/06/Alpha\\_Land.pdf](https://www.riobrasilword.com/wp-content/uploads/2022/06/Alpha_Land.pdf) <https://aurespectdesoi.be/dumbster-crack-pc-windows-updated-2022/> [http://chatroom.thabigscreen.com:82/upload/files/2022/06/Dp3dJCfW9CF6jnxxOMyT\\_23\\_913fc8deda858d6d530](http://chatroom.thabigscreen.com:82/upload/files/2022/06/Dp3dJCfW9CF6jnxxOMyT_23_913fc8deda858d6d530201728a3e3463_file.pdf) [201728a3e3463\\_file.pdf](http://chatroom.thabigscreen.com:82/upload/files/2022/06/Dp3dJCfW9CF6jnxxOMyT_23_913fc8deda858d6d530201728a3e3463_file.pdf) <https://keephush.net/wp-content/uploads/2022/06/berdatt.pdf> <https://ividenokkam.com/ads/advert/bitsilo-1-2-7-crack-download-3264bit/> [https://bmanadvocacy.org/wp-content/uploads/2022/06/StoryO\\_\\_MacWin\\_April2022.pdf](https://bmanadvocacy.org/wp-content/uploads/2022/06/StoryO__MacWin_April2022.pdf) <https://hopsishop.com/2022/06/23/parkdale-crack-free-3264bit/> <https://www.mjeeb.com/wp-content/uploads/2022/06/marepipp.pdf>